#### EdgeDeflector [Win/Mac] 2022

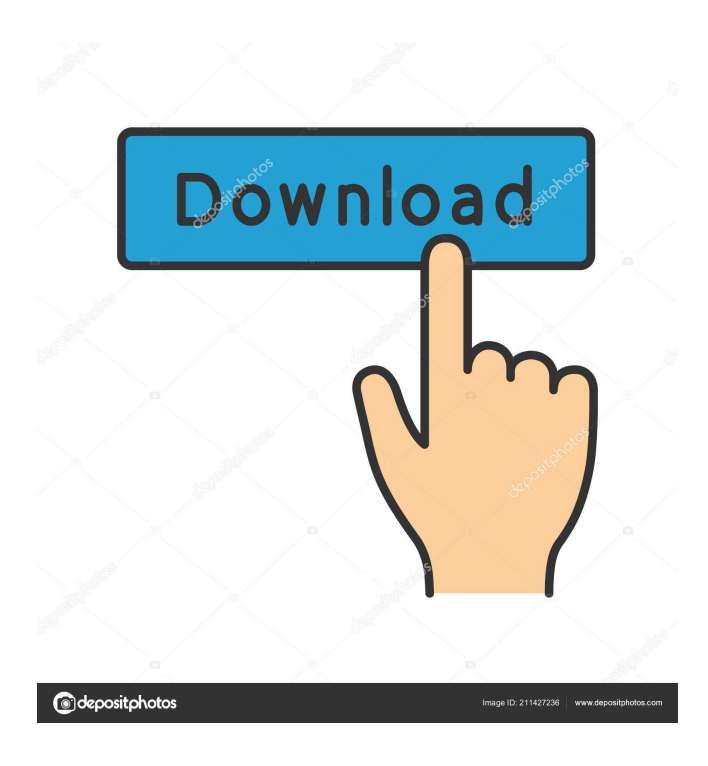

## **EdgeDeflector Crack + Serial Key For Windows**

EdgeDeflector Serial Key intercepts any URL that is about to be opened in Microsoft Edge, and redirects it to your computer's default web browser instead. With EdgeDeflector Crack Free Download, you can now: Redirect any URL that you'd usually be directed to Edge Re-use your favourite browsers from previous computer setups Make Edge less annoying for your colleagues Choose where you want to redirect the URL to That's pretty much it, you're done. Enjoy your new improved Windows 10 experience! It should come as no surprise that Android is getting ready to put on its big shoes and get into the game of being a single handheld device. But it is shocking to see that some of the new devices are coming out with internal storage as big as 32GB, making them seem like the new generation of tablets. The folks at ViralGrow must have a lot of confidence in their system, because they are coming out with the next generation of smartphones with the largest storage capacity ever. And there's no doubt they will be getting a lot of attention with their new line-up. The company is introducing its latest and greatest flagship smartphone called 'V9'. It is bigger than the biggest phone available today, and even bigger than all the superphones the company has ever produced. According to the product page, the device has a 5.5-inch QHD IPS display with 2560x1440 resolution, with two million pixels. This is more than twice the total pixels of the iPhone 7 Plus, which has a 5.5-inch display. ViralGrow claims that the device has an Octa-Core chipset that comes with a 2.2 GHz Cortex A53, and a 1.5 GHz Cortex A53 and a Snapdragon 617 SoC. There's 4GB RAM

and 64GB internal memory, which is double the internal storage capacity of the iPhone 7 Plus. In terms of the cameras, the flagship smartphone has a 16MP rear camera with the presence of a 5-element lens with f/2.0 aperture and PDAF, while there's a 20MP front camera with a 1/3.2-inch sensor and PDAF. There's no information on the screen resolution of this device, but it can be safely assumed that it will have a 5.5-inch screen. While the company doesn't mention the battery capacity, it's not hard to

#### **EdgeDeflector Crack + Registration Code**

Allows you to set a hotkey that will launch Edge, enable EdgeDeflector Serial Key, and open a selected URL in the default browser. EdgeDeflector Description: EdgeDeflector works by intercepting links to websites that normally open in Edge, redirecting them to the default browser. EdgeDeflector in the store Description: EdgeDeflector is a nifty little app that works by intercepting links to websites that normally open in Edge, redirecting them to the default browser. How to install and use EdgeDeflector on your PC 1. Download the EdgeDeflector application from here 2. Run the downloaded file and follow the prompts to install the software on your PC. 3. Next, open EdgeDeflector from the Windows start menu and you should now see your computer's default web browser open when you click on a URL that would normally open in Microsoft Edge. 4. If you want to customize this setting, go back to the EdgeDeflector Settings menu and find the "Custom URL List" option. 5. Here, you'll be able to add your preferred web browsers to the list of redirect URLs. If you don't have more than one browser installed on your computer, then you can leave this field blank. 6. Now that EdgeDeflector is installed and set up, you just need to adjust the hotkey you want to use to launch it. There are four options here: • Press Win + E to launch Edge • Press Win + D to launch EdgeDeflector • Press Win + C to launch Edge and EdgeDeflector • Press Win + T to launch EdgeDeflector and then open a URL in your default browser. 7. Restart your computer to make sure that all of this information takes effect, and you're done! Scroll through the list, and you'll be able to see how long you've spent watching video content, how often you've viewed ads, and how much time you've spent on mobile vs. desktop. Unfortunately, you can't click through to the full Web Activity dashboard for each site you visit, but you can still access a handful of settings to see which parts of each site you've visited. There's a lot to like here, but be sure to make adjustments depending on what you're specifically trying to do. For example, there's not much use to having the desktop and mobile activities show up on the same dashboard, unless you 80eaf3aba8

# **EdgeDeflector Crack + Patch With Serial Key Latest**

EdgeDeflector is a tiny app that let you redirect any link in Microsoft Edge, without having to install a browser extension. Simply right-click on any link in Edge and select "Open link in..." or "Open link in..." and EdgeDeflector's magic will run! Just keep in mind that EdgeDeflector works only on the desktop version of Edge (on the other hand, I'm afraid this is true also for most other modern browsers), but I'm sure it will be updated soon to support the Edge in the Windows 10 mobile OS as well. EdgeDeflector Screenshot: Download EdgeDeflector app for Windows 10 from here and check out how it looks and works on Windows 10. Microsoft is testing a feature that would automatically redirect you back to your last visited website. If you use Edge as your default browser, a Chrome popup might occasionally pop up telling you that Microsoft Edge is your default browser. Well, it's true: when you install Edge, or when you open up an Edge URL, you'll notice that it automatically switches to the previous website you visited. That's cool, we're all familiar with this behavior. However, this isn't the only thing that happens when you switch to Edge. There's an additional message, which takes you back to the website that you visited last. How can you switch back to where you want? You won't be able to do it without EdgeDeflector! What is EdgeDeflector? If you want to switch back to where you originally wanted to visit, you need the EdgeDeflector app. As a matter of fact, this tool will redirect you back to your last visited website, if you're in Microsoft Edge as the default browser. Why it exists? It might sound counterintuitive, but why does Microsoft need something like this, and why would it implement something like this? Well, it's simple. If you want to install it, then you need to have it. What does the EdgeDeflector app do? It simply redirects the websites that you visit in Edge. This is very interesting. What's the point of having an app that automatically redirects websites you visit to other websites, if you can simply make that same change by simply changing the browser's default setting? How can I use the EdgeDeflector app? Just right-click anywhere on a website, or a URL address, and

## **What's New In?**

Use EdgeDeflector to redirect any webpage to your preferred web browser. Navigate to a webpage in Edge, select the URL and click on the share icon in the upper-right corner of the web browser. This will open a dialog box that allows you to select the preferred browser. EdgeDeflector will then redirect any page to your preferred web browser. • Works with: Edge, Internet Explorer 11 (or later), Google Chrome (any version), Safari (any version), Opera (any version) • Special thanks to the following users of the program: - Jon • Date published: 2020-05-18 The link below will open the application on your phone or tablet. Call 911 today to report a crime. There's a new 911 app in town, and it's free! From its beautiful design and intuitive navigation to the fact that you can text and call 911 at the same time, this app is one of the best 911 apps out there. Now, of course, there's a catch. This app is still in its early days, and so it has some quirks and limitations. Fortunately, these limitations don't get in the way of the app's functionality. For starters, there are only 12 emergency call types available, but that's a pretty good selection, so don't worry too much about having to call for a specific type of emergency. In addition to the emergency call types, this app has a handful of other features worth knowing about. In fact, it even integrates with your Windows Phone, and if that doesn't get you excited, then you can send notifications to your friends and family, all the while keeping a record of your past 911 calls. You can even use the app to search for photos. Now, when you find a picture that matches what's going on right now, it automatically shows up in the app, along with your name and location. Some people may find the fact that the app can only be used while connected to a WiFi network a bit limiting, but that's a small price to pay for an excellent app. When it comes down to it, if you're worried about someone getting robbed or assaulted, it's hard to beat the ability to connect your smartphone to the internet, send your location to the police and then send your 911 call at the same time. All in all, this app is everything you need to turn your Windows Phone into a state-of-the-art emergency management system. If you're looking for a reliable 911 app, this is definitely one of the best you can get. You

can now find out when your favorite local businesses are open or closed on their home page. Businesses can now have their hours of operation added to the site, making it easy to find out when they

# **System Requirements For EdgeDeflector:**

Intel or AMD compatible processor Windows 7 or later, or later version of Mac OS X or Linux 1 GB of RAM 1366 x 768 or higher resolution display 16 GB of free hard drive space Supports Intel or AMD processor •The following requirements may

be needed to play online tournaments. Depending on the region, these requirements may change:•Microsoft Windows 10 (1 GB RAM, and DirectX 11 Compatible graphics card)•Intel(R) Core(TM) i7-3820 @

<https://efekt-metal.pl/witaj-swiecie/> <https://rawcrafting.com/wp-content/uploads/2022/06/fynnhel.pdf> <https://citywharf.cn/jazler-radio-simplepack-crack-pc-windows/> [http://18.138.249.74/upload/files/2022/06/Dou4EjHoLy2HpJCYCm2S\\_05\\_54f5f3697d34f3c76781eecd397e27](http://18.138.249.74/upload/files/2022/06/Dou4EjHoLy2HpJCYCm2S_05_54f5f3697d34f3c76781eecd397e27ac_file.pdf) [ac\\_file.pdf](http://18.138.249.74/upload/files/2022/06/Dou4EjHoLy2HpJCYCm2S_05_54f5f3697d34f3c76781eecd397e27ac_file.pdf) https://richonline.club/upload/files/2022/06/F7KcOGYuuczd7d5KAsz1\_05\_54f5f3697d34f3c76781eecd397e2 [7ac\\_file.pdf](https://richonline.club/upload/files/2022/06/F7KcQGYuuczd7d5KAsz1_05_54f5f3697d34f3c76781eecd397e27ac_file.pdf) <https://www.bryophyteportal.org/portal/checklists/checklist.php?clid=8900> <https://discoverlosgatos.com/smonitor-crack-incl-product-key-free-download-mac-win/> <https://shreebhawaniagro.com/wp-content/uploads/2022/06/watedry.pdf> <https://macroalgae.org/portal/checklists/checklist.php?clid=6499> [https://storage.googleapis.com/paloodles/upload/files/2022/06/hCYId9ErNcXa9ymiMJFb\\_05\\_43e8a59c8ae1df](https://storage.googleapis.com/paloodles/upload/files/2022/06/hCYId9ErNcXa9ymiMJFb_05_43e8a59c8ae1dfb7c1018a00ed6cdee5_file.pdf) [b7c1018a00ed6cdee5\\_file.pdf](https://storage.googleapis.com/paloodles/upload/files/2022/06/hCYId9ErNcXa9ymiMJFb_05_43e8a59c8ae1dfb7c1018a00ed6cdee5_file.pdf)